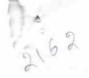

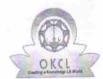

## eVidyalaya Half Yearly Report

Department of School & Mass Education, Govt. of Odisha

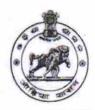

|                                       | : MIRDHAPALI UPHIGH SCHOOL            | Block :          |
|---------------------------------------|---------------------------------------|------------------|
| U_DISE :<br>21240209301               | District :<br>BOLANGIR                | BALANGIR         |
| Report Create Date : 0                | 000-00-00 00:00:00 (17977)            |                  |
|                                       |                                       |                  |
|                                       | general_info                          |                  |
| » Half Yearly Report No               |                                       | 5                |
| » Half Yearly Phase                   |                                       | 1                |
| » Implementing Partner                |                                       | IL&FS ETS        |
| » Half Yearly Period from             |                                       | 04/02/2016       |
| » Half Yearly Period till             |                                       | 10/01/2016       |
| » School Coordinator Name             |                                       | SUREKHA<br>SAHOO |
|                                       | Leaves taken for the following Mo     | onth             |
| » Leave Month                         |                                       | April            |
| » Leave Days1                         |                                       | 0                |
| » Leave Month 2                       |                                       | May              |
| » Leave Days2                         |                                       | 0                |
| » Leave Month 3                       |                                       | June             |
| » Leave Days3                         |                                       | 0                |
| » Leave Month 4                       |                                       | July             |
| » Leave Days4                         |                                       | 0                |
| » Leave Month 5                       |                                       | August           |
| » Leave Days5                         |                                       | 0                |
| » Leave Month 6                       |                                       | September        |
| » Leave Days6                         |                                       | 0                |
| » Leave Month 7                       |                                       | October          |
| » Leave Days7                         |                                       | 0                |
|                                       | Equipment Downtime Detail             |                  |
| » Equipment are in working condition? |                                       | Yes              |
| » Downtime > 4 Working Days           |                                       | No               |
|                                       | 4 working days are over for Equipment |                  |
|                                       | Training Details                      |                  |
| » Refresher training Conducted        |                                       | Yes              |
| » Refresher training Conducted Date   |                                       | 04/08/2016       |
|                                       | for next month                        |                  |

**Educational content Details** 

| » e Content installed?                        | Yes                 |
|-----------------------------------------------|---------------------|
| » SMART Content with Educational software?    | Yes                 |
| » Stylus/ Pens                                | Yes                 |
| » USB Cable                                   | Yes                 |
| » Software CDs                                | Yes                 |
| » User manual                                 | Yes                 |
| Recurring Service Deta                        | ils                 |
| » Register Type (Faulty/Stock/Other Register) | YES                 |
| » Register Quantity Consumed                  | 1                   |
| » Blank Sheet of A4 Size                      | Yes                 |
| » A4 Blank Sheet Quantity Consumed            | 2300                |
| » Cartridge                                   | Yes                 |
| » Cartridge Quantity Consumed                 | 1                   |
| » USB Drives                                  | Yes                 |
| » USB Drives Quantity Consumed                | 1                   |
| » Blank DVDs Rewritable                       | Yes                 |
| » Blank DVD-RW Quantity Consumed              | 25                  |
| » White Board Marker with Duster              | Yes                 |
| » Quantity Consumed                           | 6                   |
| » Electricity bill                            | Yes                 |
| » Internet connectivity                       | Yes                 |
| » Reason for Unavailablity                    |                     |
| Electrical Meter Reading and Generat          | or Meter Reading    |
| » Generator meter reading                     | 789                 |
| » Electrical meter reading                    | 1026                |
| Equipment replacement d                       | letails             |
| » Replacement of any Equipment by Agency      | No                  |
| » Name of the Equipment                       |                     |
| Theft/Damaged Equipm                          | nent                |
| » Equipment theft/damage                      | No                  |
| » If Yes; Name the Equipment                  |                     |
| Lab Utilization details                       | S                   |
| » No. of 9th Class students                   | 29                  |
| » 9th Class students attending ICT labs       | 29                  |
| » No. of 10th Class students                  | 54                  |
| » 10th Class students attending ICT labs      | 54                  |
| No. of hours for the following month la       | b has been utilized |
| » Month-1                                     | April               |
| » Hours1                                      | 25                  |
| » Month-2                                     | Мау                 |
| » Hours2                                      | 5                   |
| » Month-3                                     | June                |
| » Hours3                                      | 25                  |
|                                               |                     |

| » Month-4                                 | July        |
|-------------------------------------------|-------------|
| » Hours4                                  | 56          |
| » Month-5                                 | August      |
| » Hours5                                  | 56          |
| » Month-6                                 | September   |
| » Hours6                                  | 56          |
| » Month-7                                 | October     |
| » Hours7                                  | 3           |
| Server & Node Downtime de                 |             |
|                                           | cialis      |
| » Server Downtime Complaint logged date1  |             |
| » Server Downtime Complaint Closure date1 |             |
| » Server Downtime Complaint logged date2  |             |
| » Server Downtime Complaint Closure date2 |             |
| » Server Downtime Complaint logged date3  |             |
| » Server Downtime Complaint Closure date3 |             |
| » No. of Non-working days in between      | 0           |
| » No. of working days in downtime         | 0           |
| Stand alone PC downtime of                | letails     |
| » PC downtime Complaint logged date1      |             |
| » PC downtime Complaint Closure date1     |             |
| » PC downtime Complaint logged date2      |             |
| » PC downtime Complaint Closure date2     |             |
| » PC downtime Complaint logged date3      |             |
| » PC downtime Complaint Closure date3     |             |
| » No. of Non-working days in between      | 0           |
| » No. of working days in downtime         | 0           |
| UPS downtime details                      |             |
| » UPS downtime Complaint logged date1     |             |
| » UPS downtime Complaint Closure date1    | *********** |
| » UPS downtime Complaint logged date2     |             |
| » UPS downtime Complaint Closure date2    |             |
| » UPS downtime Complaint logged date3     |             |
| » UPS downtime Complaint Closure date3    |             |
| » No. of Non-working days in between      | 0           |
| » No. of working days in downtime         | 0           |
| Genset downtime deta                      | ils         |
|                                           |             |
| » UPS downtime Complaint logged date1     |             |
| » UPS downtime Complaint Closure date1    |             |
| » UPS downtime Complaint Closure date?    | *********** |
| » UPS downtime Complaint Closure date2    |             |
| » UPS downtime Complaint logged date3     |             |
| » UPS downtime Complaint Closure date3    | 0           |
| » No. of Non-working days in between      |             |
| » No. of working days in downtime         | 0           |

## Integrated Computer Projector downtime details

| » Projector downtime Complaint logged date1                                               |                        |
|-------------------------------------------------------------------------------------------|------------------------|
| » Projector downtime Complaint logged date:  » Projector downtime Complaint Closure date1 |                        |
| » Projector downtime Complaint logged date2                                               |                        |
| » Projector downtime Complaint Closure date2                                              |                        |
| » Projector downtime Complaint logged date3                                               |                        |
| » Projector downtime Complaint Closure date3                                              |                        |
| » No. of Non-working days in between                                                      | 0                      |
| » No. of working days in downtime                                                         | 0                      |
| Printer downtime details                                                                  |                        |
| » Printer downtime Complaint logged date1                                                 |                        |
| » Printer downtime Complaint logged date:  » Printer downtime Complaint Closure date1     |                        |
| » Printer downtime Complaint Global Gaste  » Printer downtime Complaint logged date2      |                        |
| » Printer downtime Complaint logged date2  » Printer downtime Complaint Closure date2     |                        |
| » Printer downtime Complaint Glosdic date2  » Printer downtime Complaint logged date3     |                        |
| » Printer downtime Complaint logged dates  » Printer downtime Complaint Closure date3     |                        |
| » No. of Non-working days in between                                                      | 0                      |
| » No. of working days in downtime                                                         | 0                      |
| Interactive White Board (IWB) downting                                                    | ne details             |
|                                                                                           | no dotano              |
| » IWB downtime Complaint logged date1                                                     |                        |
| » IWB downtime Complaint Closure date1                                                    |                        |
| » IWB downtime Complaint logged date2                                                     |                        |
| » IWB downtime Complaint Closure date2                                                    |                        |
| » IWB downtime Complaint logged date3                                                     |                        |
| » IWB downtime Complaint Closure date3                                                    | 0                      |
| » No. of Non-working days in between                                                      | 0                      |
| » No. of working days in downtime                                                         |                        |
| Servo stabilizer downtime deta                                                            | alls                   |
| » stabilizer downtime Complaint logged date1                                              |                        |
| » stabilizer downtime Complaint Closure date1                                             |                        |
| » stabilizer downtime Complaint logged date2                                              |                        |
| » stabilizer downtime Complaint Closure date2                                             |                        |
| » stabilizer downtime Complaint logged date3                                              |                        |
| » stabilizer downtime Complaint Closure date3                                             |                        |
| » No. of Non-working days in between                                                      | 0                      |
| » No. of working days in downtime                                                         | 0                      |
| Switch, Networking Components and other perip                                             | heral downtime details |
| » peripheral downtime Complaint logged date1                                              |                        |
| » peripheral downtime Complaint Closure date1                                             |                        |
| » peripheral downtime Complaint logged date2                                              |                        |
| » peripheral downtime Complaint Closure date2                                             |                        |
| » peripheral downtime Complaint logged date3                                              |                        |
| » peripheral downtime Complaint Closure date3                                             |                        |
| » No. of Non-working days in between                                                      | 0                      |

Headmaster
Signature of HeadMaster/Mistress with Seal
MIRDHAPALI